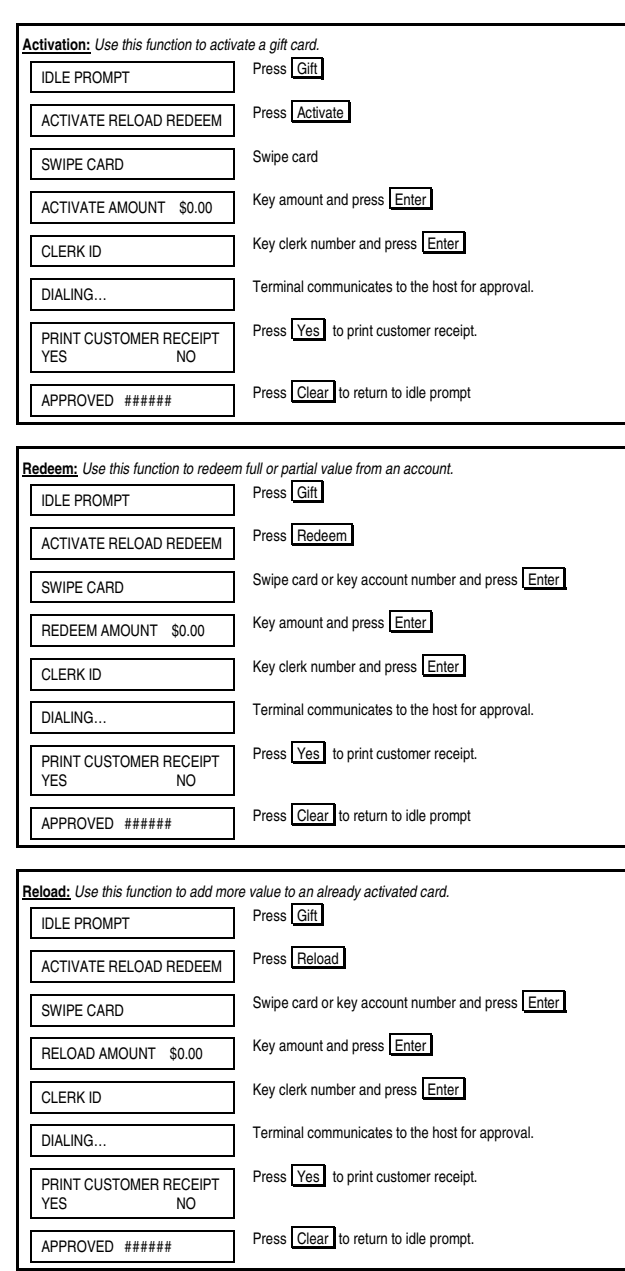

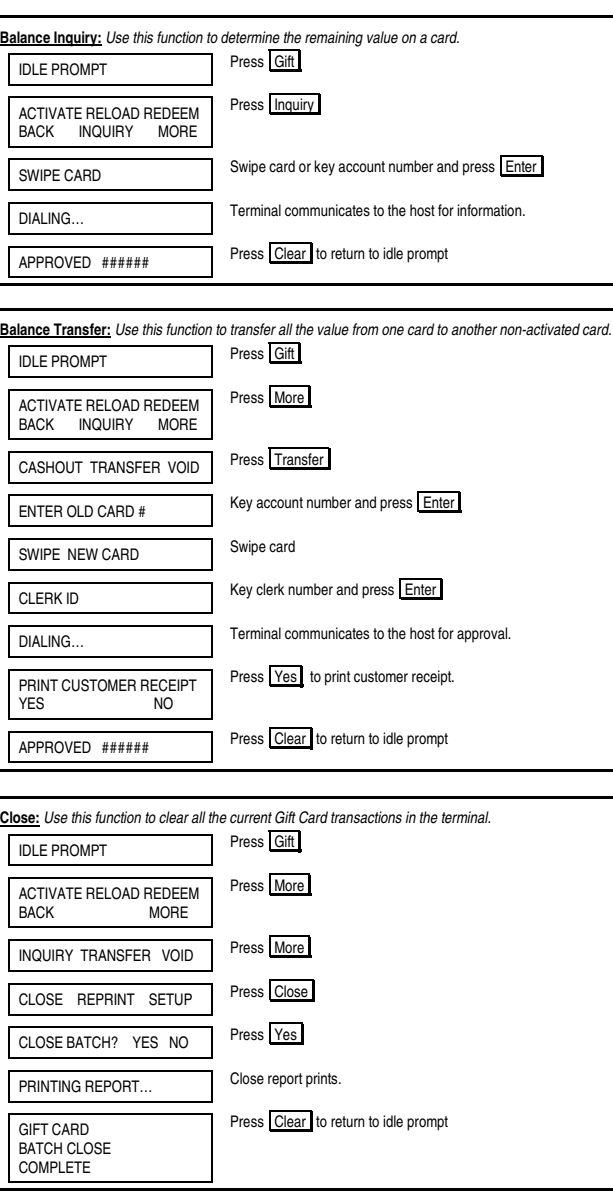

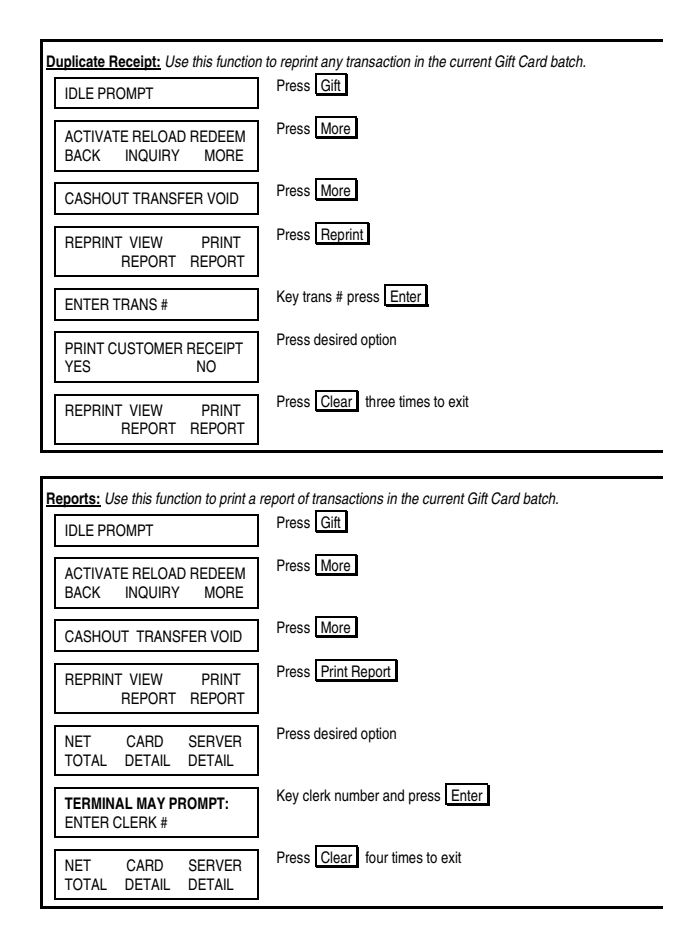

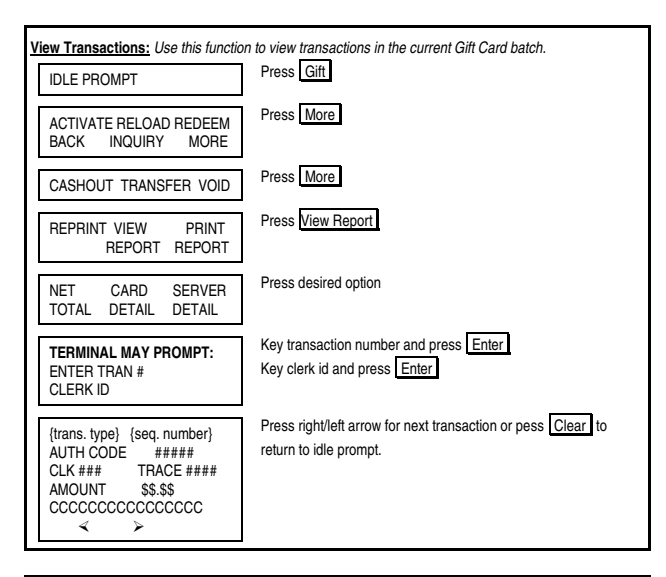

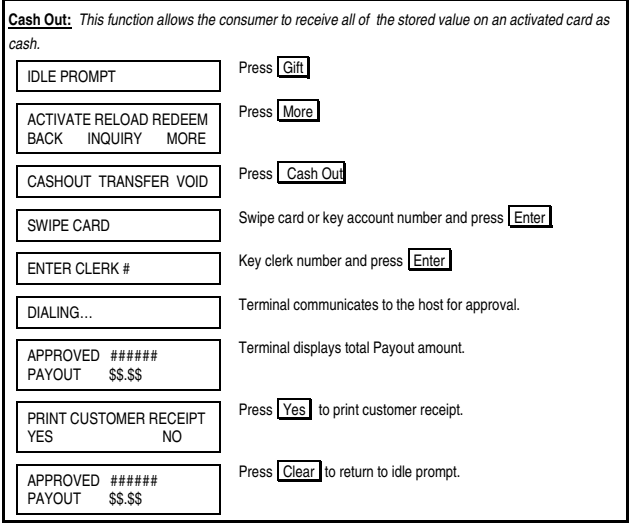

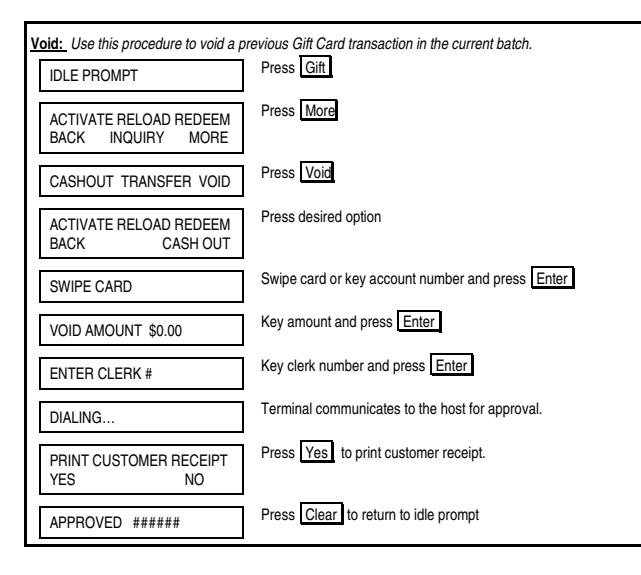

## **FIRST DATA GIFT CARDFD SERIES**® **QUICK REFERENCE GUIDE**

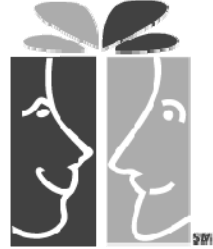

## Application ID: FDO1001

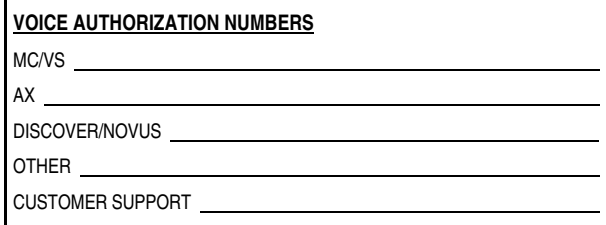

## **PROGRAMMING INFORMATION**

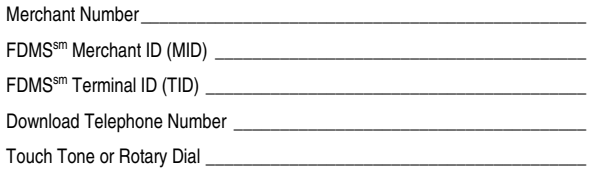